# **Manual For Asus T1**

This is likewise one of the factors by obtaining the soft documents of this **Manual For Asus T1** by online. You might not require more epoch to spend to go to the book foundation as skillfully as search for them. In some c utterly squander the time.

However below, taking into consideration you visit this web page, it will be as a result unconditionally easy to get as well as download lead Manual For Asus T1

It will not consent many time as we accustom before. You can pull off it while play something else at house and even in your workplace. thus easy! So, are you question? Just exercise just what we pay for under as with ease

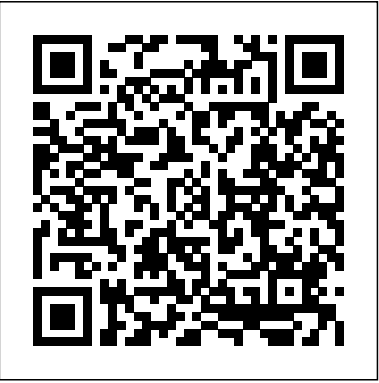

### *Linux Networking Cookbook* John Wiley & Sons

Pro Android 2 shows how to build real-world and fun mobile applications using Google's latest Android software development kit. This new edition is updated for Android 2, covering everything from the fundamentals of building applications for embedded devices to advanced concepts such as custom 3D components, OpenGL, and touchscreens including gestures. While other Android development guides simply discuss topics, Pro Android 2 offers the combination of expert insight and real sample applications that work. Discover the design and architecture of the Android SDK through practical examples, and how to build mobile applications using the Android SDK. Explore and use the Android APIs, including those for media and Wi-Fi. Learn about Android 2's integrated local and web search, handwriting gesture UI, Google Translate, and text-to-speech features. Pro Android 2 dives deep, providing you with all the knowledge and techniques you need to build mobile November 2019 through to December 2025. By working with the 5.4 LTS kernel throughout applications ranging from games to Google apps, including add-ons to Google Docs. You'll be able to extend and run the new Google Chrome APIs on the G1, the G2, and other next-generation Google phones and Android-enabled devices.

Dairy Processing Handbook John Wiley and Sons

This excellent text for advanced undergraduate and graduate students covers norms, numerical solutions of linear systems and matrix factoring, eigenvalues and eigenvectors, polynomial approximation, and more. Many examples and problems. 1966 edition.

### Wi-Foo John Wiley & Sons

A quick and easy reference to get the most out of your Android tablet It's not a computer and it's not a smartphone—so what in the world is it? Whether you're new to Android or new to tablets altogether, you're about to experience mobile computing like never before with this fun, fullcolor guide! In Android Tablets For Dummies, you'll find clear, easy-to-follow explanations for making sense of all the features native to Android tablets, as well as model-specific guidance. Inside, trusted tech guru Dan Gookin—who wrote the very first For Dummies book in 1991—walks you through setting up your Android tablet, navigating the interface, browsing the web, setting up email, finding the best apps, and so much more. No matter which Android tablet tickles your fancy, this hands-on guide takes the intimidation out of the technology and gives you everything you need to make the most of your new device. Set up your tablet, configure the Home screen, and get connected Surf the web, send and receive email and texts, and use video chat and social media to keep in touch with family and friends Have fun with photos, videos, games, eBooks, music, and movies Get up and running with the Nougat Operating System If you're eager to learn the ins and outs of your Android device—but don't want to pull your hair out in the process—this one-stop guide has you covered.

### Pro Android 2 Apress

Learn to speak Dragon with For Dummies! Fully updated for the latest speech recognition tools and features, this bestselling guide helps you conquer Dragon NaturallySpeaking and gets you started creating documents, sending e-mail, searching the web, and more using only your voice. You?ll learn Dragon basics like dictation, formatting, and proofreading before moving on to more advanced options including posting to social media sites, developing custom commands, troubleshooting, and improving communication with Dragon. Explains the ins and outs of voicerecognition software and the wealth of possibilities available in Dragon NaturallySpeaking Discusses how Dragon NaturallySpeaking

allows you to interact with and command you PC, cruise through email, update Facebook, surf the web, and create reports just by speaking Shows you how to increase your productivity at work and stay organized on the go with Dragon NaturallySpeaking Reveals time-from now on, the Manualshould be entitled "Manual of Tests and Criteria". saving tips, mistakes to avoid, and the most common issues you may encounter when getting started with Dragon NaturallySpeaking Stop "dragon" your feet and get started with Dragon Naturally Speaking For Dummies, 3rd Edition today! facilitate the use of the Manual in the context of the GHS had been completed, the Committee considered that the reference to the "Recommendations on the Transport of Dangerous Goods" in the title of the Manual was no longer appropriate, and decided that Proceedings of the 5th International Conference on Industrial Engineering (ICIE 2019) "O'Reilly Media, Inc." Computer Modeling Applications for Environmental Engineers in its second edition

Practical Linux Forensics Springer Learn how to write high-quality kernel module code, solve common Linux kernel programming issues, and understand the fundamentals of Linux kernel internals Key FeaturesDiscover how to write kernel code using the Loadable Kernel Module frameworkExplore industry-grade techniques to perform efficient memory allocation and data synchronization within the kernelUnderstand the essentials of key internals topics such as kernel architecture, memory management, CPU scheduling, and kernel synchronizationBook Description Linux Kernel Programming is a comprehensive introduction for those new to Linux kernel and module development. This easy-to-follow guide will have you up and running with writing kernel code in next-to-no time. This book uses the latest 5.4 Long-Term Support (LTS) Linux kernel, which will be maintained from the book, you can be confident that your knowledge will continue to be valid for years to come. You'll start the journey by learning how to build the kernel from the source. Next, you'll write your first kernel module using the powerful Loadable Kernel Module (LKM) framework. The following chapters will cover key kernel internals topics including Linux kernel architecture, memory management, and CPU scheduling. During the course of this book, you'll delve into the fairly complex topic of concurrency within the kernel, understand the issues it can cause, and learn how they can be addressed with various locking technologies (mutexes, spinlocks, atomic, and refcount operators). You'll also benefit from more advanced material on cache effects, a primer on lock-free techniques within the kernel, deadlock avoidance (with lockdep), and kernel lock debugging techniques. By the end of this kernel book, you'll have a detailed understanding of the fundamentals of writing Linux kernel module code for real-world projects and products. What you will learnWrite high-quality modular kernel code (LKM framework) for 5.x kernelsConfigure and build a kernel from sourceExplore the Linux kernel architectureGet to grips with key internals regarding memory management within the kernelUnderstand and work with various dynamic kernel memory alloc/dealloc APIsDiscover key internals aspects regarding CPU scheduling within the kernelGain an understanding of kernel concurrency issuesFind out how to work with key kernel synchronization primitivesWho this book is for This book is for Linux programmers beginning to find their way with Linux kernel development. If you're a Linux kernel and driver developer looking to overcome frequent and common kernel development issues, or understand kernel intervals, you'll find plenty of useful information. You'll need a solid foundation of Linux CLI and C programming before you can jump in. Hacking Digital Cameras Addison-Wesley Professional Provides step-by-step instructions for more than twenty modifications for digital cameras, including building a remote control, creating car mounts, and making a incorporates changes and introduces new concepts using Visual Basic.NET, a programming language chosen for its ease of comprehensive usage. This book offers a complete understanding of the basic principles of environmental engineering and integrates new sections that address Noise Pollution and Abatement and municipal solid-waste problem solving, financing of waste facilities, and the engineering of treatment methods that address sanitary landfill, biochemical processes, and combustion and energy recovery. Its practical approach serves to aid in the teaching of environmental engineering unit operations and processes design and demonstrates effective problem-solving practices that facilitate self-teaching. A vital reference for students and professional sanitary and environmental engineers this work also serves as a stand-alone problem-solving text with well-defined, realwork examples and explanations. **Earth Observation Data Cubes** John Wiley & Sons Incorporated This text describes the functions that the BIOS controls and how these relate to the hardware in a PC. It covers the CMOS and chipset set-up options found in most common modern BIOSs. It also features tables listing error codes needed to troubleshoot problems caused by the BIOS. **Data Communications Elsevier** This book covers an important and frequently overlooked area of welding - the repair of moulds, tools and dies. Because two rather different trades overlap in this process welding and toolmaking, the materials and techniques involved have tended to be obscured. For many years, toolmakers and tool users have had to rely on the small number of specialist welders who do understand exactly what welding repair involves and have the skills to carry it out. Understanding the technical side of tool steels is frequently a problem for welders and understanding the practical side of welding can be a problem for machinists. This book has been written so that specialists from both sides can get to grips with the techniques and procedures involved. The Handbook of mould, tool and die repair welding is designed to save companies time and money by: Acting as a training aid so that repairs can be carried out in-house Reducing the need to send work out and the costs involved Reducing the production time lost when repairs are required Providing clear diagrams and a user-friendly style to make the techniques easily understood It is an essential resource for Tool Room Managers and Foremen as well as maintenance and repair welding specialists. Comprehensive tool metal welder's reference work Written for the shop floor, by the shop floor Practical, easy to understand techniques designed to save time and money Moody's International Manual CRC Press Satellite Earth observation (EO) data have already exceeded the petabyte scale and are increasingly freely and openly available from different data providers. This poses a number of issues in terms of volume (e.g., data volumes have increased 10× in the

home light studio. Dragon NaturallySpeaking For Dummies MDPI The Manual of Tests and Criteria contains criteria, test methods and procedures to be used every 5 days); and variety (e.g., different types of sensors, spatial/spectral for classification of dangerous goods according to the provisions of Parts 2 and 3 of the United Nations Recommendations on the Transport of Dangerous Goods, Model Regulations, as well as of chemicals presenting physical hazards according to the Globally Harmonized System of Classification and Labelling of Chemicals (GHS). As a consequence, it supplements also national or international regulations which are derived from the United Nations Recommendations on the Transport of Dangerous Goods or the GHS. At its ninth session (7 December 2018), the Committee adopted a set of amendments to the sixth revised edition of the Manual as amended by Amendment 1. This seventh revised edition takes account of these amendments. In addition, noting that the work to last 5 years); velocity (e.g., Sentinel-2 is capturing a new image of any given place resolutions). Traditional approaches to the acquisition, management, distribution, and analysis of EO data have limitations (e.g., data size, heterogeneity, and complexity) that impede their true information potential to be realized. Addressing these big data challenges requires a change of paradigm and a move away from local processing and data distribution methods to lower the barriers caused by data size and related complications in data management. To tackle these issues, EO data cubes (EODC) are a new paradigm revolutionizing the way users can store, organize, manage, and analyze EO data. This Special Issue is consequently aiming

to cover the most recent advances in EODC developments and implementations to broaden the use of EO data to larger communities of users, support decision-makers with timely and actionable information converted into meaningful geophysical variables, and ultimately unlock the information power of EO data.

# **Robot Operating System (ROS)** "O'Reilly Media, Inc."

Developers, build mobile Android apps using Android 4 The fast-growing popularity of Android smartphones and tablets creates a huge opportunities for developers. If you're an experienced developer, you can start creating robust mobile Android apps right away with this professional guide to Android 4 application development. Written by one of Google's lead Android developer advocates, this practical book walks you through a series of hands-on projects that illustrate the features of the Android SDK. That includes all the new APIs introduced in Android 3 and 4, including building for tablets, using the Action Bar, Wi-Fi Direct, NFC Beam, and more. Shows

experienced developers how to create mobile applications for Android smartphones and tablets Revised and expanded to cover all the Android SDK releases including Android 4.0 (Ice Cream Sandwich), including all updated APIs, and the latest changes to the Android platform. Explains new and enhanced features such as drag and drop, fragments, the action bar, enhanced multitouch support, new

environmental sensor support, major improvements to the animation framework, and This book constitutes the thoroughly refereed proceedings of the 5th Joint a range of new communications techniques including NFC and Wi-Fi direct. Provides International Semantic Technology Conference, JIST 2015, held in Yichang, China, practical guidance on publishing and marketing your applications, best practices for user experience, and more This book helps you learn to master the design, lifecycle, and UI of an Android app through practical exercises, which you can then use as a basis for developing your own Android apps.

**Computer Modeling Applications for Environmental Engineers** No Starch Press Chapter 3. Topics; Publishing to a Topic; Checking That Everything Works as Expected; Subscribing to a Topic; Checking That Everything Works as Expected; Latched Topics; Defining Your Own Message Types; Defining a New Message; Using Your New Message; When Should You Make a New Message Type?; Mixing Publishers and Subscribers; Summary; Chapter 4. Services; Defining a Service; Implementing a Service; Checking That Everything Works as Expected; Other Ways of Returning Values from a Service; Using a Service; Checking That Everything Works as Expected; Other Ways to Call Services; Summary.

# **The Hardware Hacker** Springer Nature

This soup-to-nuts collection of recipes covers everything you need to know to perform your job as a Linux network administrator, whether you're new to the job or have years of experience. With Linux Networking Cookbook, you'll dive straight into the gnarly hands-on work of building and maintaining a computer network. Running a network doesn't mean you have all the answers. Networking is a complex subject with reams of reference material that's difficult to keep straight, much less remember. If you want a book that lays out the steps for specific tasks, that clearly explains the commands and configurations, and does not tax your patience with endless ramblings and meanderings into theory and obscure RFCs, this is the book for you. You will find recipes for: Building a gateway, firewall, and wireless access point on a Linux network Building a VoIP server with Asterisk Secure remote administration with SSH Building secure VPNs with OpenVPN, and a Linux PPTP VPN server Single sign-on with Samba for mixed Linux/Windows LANs Centralized network directory with OpenLDAP Network monitoring with Nagios or MRTG Getting acquainted with IPv6 Setting up hands-free networks installations of new systems Linux system administration via serial console And a lot more. Each recipe includes a clear, hands- 26 tables \* Is comprehensive, yet affordable, compact, and durable with strong 'flexible' on solution with tested code, plus a discussion on why it works. When you need to solve a network problem without delay, and don't have the time or patience to comb through reference books or the Web for answers, Linux Networking Cookbook gives you exactly what you need.

# **Programming Robots with ROS** Lulu.com

Tune, tweak, and change the popular Ubuntu Linux operating system! Ubuntu is a community developed, Linux-based operating system that is perfect for laptops, desktops, and servers, and is used by millions of people around the world. This book provides you with practical hacks and tips that are not readily available online, in FAQ files, or any other Ubuntu book on the market so that you can customize your Ubuntu system for your specific needs. Bridging the gap between introductory information and overly technical coverage, this unique resource presents complex hacks and ways to extend them. You'll feast on numerous tips, hints, and little-known secrets for getting the most out of your Ubuntu system. Coverage includes: Hacking the Installation Selecting a Distribution Selecting the Ubuntu Version The 10-Step Boot Configuration Booting Variations and **Business Information Systems Workshops** Elsevier Health Sciences Troubleshooting Tweaking the BusyBox Upgrading Issues with Ubuntu Configuring GRUB Customizing the User Environment Configuring Devices Adapting Input Devices Managing

Software Communicating Online Collaborating Tuning Processes Multitasking Applications Locking hackers, has shaped the fields of hacking and hardware, from his cult-classic book Down Ubuntu Advanced Networking Enabling Services If you're a power user hungry for cuttingedge hacks to intensify your Ubuntu system, then this is the book for you! Note: CD-ROM/DVD and other supplementary materials are not included as part of eBook file. OpenCL Programming Guide No Starch Press The definitive guide to penetrating and defending wireless networks. Straight from the field, this is the definitive guide to hacking wireless networks. Authored by world-renowned wireless security auditors, this hands-on, practical guide covers everything you need to attack -- or protect -- any wireless network. The authors introduce the 'battlefield, ' exposing today's 'wide open' 802.11 wireless networks and their attackers. One step at a time, you'll master the attacker's entire arsenal of hardware and software tools: crucial knowledge for crackers and auditors alike. Next, you'll learn systematic countermeasures for building hardened wireless 'citadels''including cryptography-based techniques, authentication, wireless VPNs, intrusion detection, and more. Coverage includes: Stepby-step walkthroughs and explanations of typical attacks Building wireless hacking/auditing toolkit: detailed recommendations, ranging from discovery tools to chipsets and antennas Wardriving: network mapping and site surveying Potential weaknesses in current and emerging standards, including 802.11i, PPTP, and IPSec Implementing strong, multilayered defenses Wireless IDS: why attackers aren't as untraceable as they think Wireless hacking and the law: what's legal, what isn't If you're a hacker or security auditor, this book will get you in. If you're a netadmin, sysadmin, consultant, or home user, it will keep everyone else out. John Wiley & Sons

in November 2015. The theme of the JIST 2015 conference was "Big Data and Social Media". The JIST 2015 conference consisted of main technical tracks including 2 keynotes, 2 invited talks, a regular technical paper track (full and short papers), an in-use track, a poster and demo session, workshop, and tutorial. The 14 full and 8 short papers in this volume were carefully reviewed and selected from 43 submissions. The paper cover the following topics: ontology and reasoning, linked data, learning and discovery, RDF and query, knowledge graph, knowledge integration, query and recommendation, and applications of semantic technologies. **Cloud Computing** Chilton's Auto Repair Manual, 1975Computer Modeling Applications for Environmental Engineers

The Mechanical Engineer's Handbook was developed and written specifically to fill a need for mechanical engineers and mechanical engineering students throughout the world. With over 1000 pages, 550 illustrations, and 26 tables the Mechanical Engineer's Handbook is very comprehensive, yet affordable, compact, and durable. The Handbook covers all major areas of mechanical engineering with succinct coverage of the definitions, formulas, examples, theory, proofs, and explanations of all principle subject areas. The Handbook is an essential, practical companion for all mechanical engineering students with core coverage of nearly all relevant courses included. Also, anyone preparing for the engineering licensing examinations will find this handbook to be an invaluable aid. Useful analytical techniques provide the student and practicing engineer with powerful tools for mechanical design. This book is designed to be a portable reference with a depth of coverage not found in "pocketbooks" of formulas and definitions and without the verbosity, high price, and excessive size of the huge encyclopedic handbooks. If an engineer needs a quick reference for a wide array of information, yet does not have a full library of textbooks or does not want to spend the extra time and effort necessary to search and carry a six pound handbook, this book is for them. \* Covers all major areas of mechanical engineering with succinct coverage of the definitions, formulae, examples, theory, proofs and explanations of all principle subject areas \* Boasts over 1000 pages, 550 illustrations, and binding \* Possesses a true handbook 'feel' in size and design with a full colour cover, thumb index, cross-references and useful printed endpapers Analysis of Numerical Methods Newnes

Capitalism could not exist without the coins, banknotes, documents, information graphics, interfaces, branding, and advertisements made by graphic designers. Even anticonsumerist strategies such as social design and speculative design are appropriated to serve economic growth. It seems design is locked in a cycle of exploitation and extraction, furthering inequality and environmental collapse. CAPS LOCK uses clear language and visual examples to show how graphic design and capitalism are inextricably linked. The book features designed objects and also examines how the study, work, and professional practice of designers support the market economy. Six radical design cooperatives are featured that resist capitalist thinking in their own way, hoping to inspire a more socially aware graphic design.

For over a decade, Andrew "bunnie" Huang, one of the world's most esteemed

Hacking the Xbox to the open-source laptop Novena and his mentorship of various hardware startups and developers. In The Hardware Hacker, Huang shares his experiences in manufacturing and open hardware, creating an illuminating and compelling career retrospective. Huang's journey starts with his first visit to the staggering electronics markets in Shenzhen, with booths overflowing with capacitors, memory chips, voltmeters, and possibility. He shares how he navigated the overwhelming world of Chinese factories to bring chumby, Novena, and Chibitronics to life, covering everything from creating a Bill of Materials to choosing the factory to best fit his needs. Through this collection of personal essays and interviews on topics ranging from the legality of reverse engineering to a comparison of intellectual property practices between China and the United States, bunnie weaves engineering, law, and society into the tapestry of open hardware. With highly detailed passages on the ins and outs of manufacturing and a comprehensive take on the issues associated with open source hardware, The Hardware Hacker is an invaluable resource for aspiring hackers and makers.